# Succeeding in Business' with Microsoft Office Access' 2007

## **Chapter 1: Preparing to Automate Data Management**

### TRUE/FALSE

1. Data duplication is a desirable aspect of a database.

ANS: F

PTS: 1

**REF: 27** 

2. Given a pharmacy's database, when one member of a customer household reports a new address or change of insurance that also affects other people in the household, the pharmacy database must update the records for everyone affected by the change.

ANS: T

PTS: 1

REF: 29

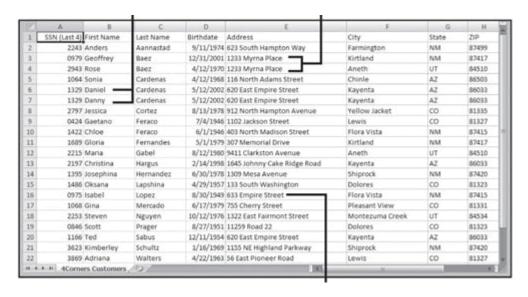

| 3. | The phenomenon pointed out in the accompanying figure can consume a great deal of space in | a |
|----|--------------------------------------------------------------------------------------------|---|
|    | database.                                                                                  |   |

ANS: T

PTS: 1

REF: 29

4. The Number data type can only store positive numbers in a field.

ANS: F

PTS: 1

REF: 42

5. By default, the Currency data type displays values with a dollar sign.

ANS: T

PTS: 1

REF: 42

6. Dates stored using the Date/Time data type cannot be used in calculations.

ANS: F

PTS: 1

REF: 43

7. The Yes/No data type takes up nine characters of storage space.

ANS: F

PTS: 1

REF: 43

| 8.  | Using the Yes/No field makes data entry more difficult. |           |                    |           |                                                          |  |
|-----|---------------------------------------------------------|-----------|--------------------|-----------|----------------------------------------------------------|--|
|     | ANS: F                                                  | PTS:      | 1                  | REF:      | 43                                                       |  |
| 9.  | A Byte field stores of                                  | only pos  | itive numbers.     |           |                                                          |  |
|     | ANS: T                                                  | PTS:      | 1                  | REF:      | 46                                                       |  |
| 10. | Database tables mus                                     | t have u  | nique names.       |           |                                                          |  |
|     | ANS: T                                                  | PTS:      | 1                  | REF:      | 51                                                       |  |
| 11. | Table names can inc                                     | lude a p  | eriod.             |           |                                                          |  |
|     | ANS: F                                                  | PTS:      | 1                  | REF:      | 51                                                       |  |
| 12. | Table names should                                      | not incl  | ude spaces.        |           |                                                          |  |
|     | ANS: T                                                  | PTS:      | 1                  | REF:      | 51                                                       |  |
| 13. | Most developers cap<br>such as employeeTra              |           | he first letter of | f the sec | cond word when a table name includes two words,          |  |
|     | ANS: F                                                  | PTS:      | 1                  | REF:      | 51                                                       |  |
| 14. | When you run a sele                                     | ct query  | , the query resi   | ults are  | dynamic.                                                 |  |
|     | ANS: T                                                  | PTS:      | 1                  | REF:      | 53                                                       |  |
| 15. | Data in a relational of                                 | latabase  | is stored in one   | e or mo   | re tables.                                               |  |
|     | ANS: T                                                  | PTS:      | 1                  | REF:      | 57                                                       |  |
| 16. | A one-to-many relat related table.                      | ionship   | exists when eac    | ch recoi  | rd in one table matches exactly one record in the        |  |
|     | ANS: F                                                  | PTS:      | 1                  | REF:      | 62                                                       |  |
| 17. | One reason to enforce not have matching re              |           |                    |           | ke it possible to add records to a related table that do |  |
|     | ANS: F                                                  | PTS:      | 1                  | REF:      | 65                                                       |  |
| 18. | One reason to enforce primary table is dele             |           | ential integrity i | s to pre  | event orphaned related records if the record in the      |  |
|     | ANS: T                                                  | PTS:      | 1                  | REF:      | 66                                                       |  |
| 19. | The goal of normaliz                                    | zation is | to split tables i  | into sm   | aller related tables to avoid creating anomalies.        |  |
|     | ANS: T                                                  | PTS:      | 1                  | REF:      | 70                                                       |  |
| 20. | A surrogate key is a chosen to do so.                   | field or  | collection of fi   | elds tha  | at could function as the primary key, but was not        |  |

|     | ANS: F                                              | PTS: 1                  | REF: 73                   |                                      |
|-----|-----------------------------------------------------|-------------------------|---------------------------|--------------------------------------|
| MOD | OIFIED TRUE/FALSE                                   |                         |                           |                                      |
| 1.  | Data duplication can l                              | ead to inconsistent and | d inaccurate data         |                                      |
|     | ANS: T                                              |                         | PTS: 1                    | REF: 27                              |
| 2.  | The Currency data type                              | be is used to store num | bers that are used in o   | calculations.                        |
|     | ANS: F, Number                                      |                         |                           |                                      |
|     | PTS: 1                                              | REF: 40                 |                           |                                      |
| 3.  | The <u>OLE Object</u> data are not used in calcula  |                         |                           | ombinations of data and numbers tha  |
|     | ANS: F, Text                                        |                         |                           |                                      |
|     | PTS: 1                                              | REF: 40                 |                           |                                      |
| 4.  | The <u>Hyperlink</u> data ty created for the field. |                         |                           | another table or in a list of values |
|     | ANS: F, Lookup Wiz                                  | card                    |                           |                                      |
|     | PTS: 1                                              | REF: 41                 |                           |                                      |
| 5.  | It is important not to i                            | nclude calculated field | ls in your <u>reports</u> |                                      |
|     | ANS: F, tables                                      |                         |                           |                                      |
|     | PTS: 1                                              | REF: 42                 |                           |                                      |
| 6.  | The Storage data type                               | lets you store one or i | more files for each rec   | cord in the database.                |
|     | ANS: F, Attachment                                  |                         |                           |                                      |
|     | PTS: 1                                              | REF: 44                 |                           |                                      |
| 7.  | The Yes/No and Look into a field.                   | _                       | ease data entry by co     | ntrolling what data a user can enter |
|     | ANS: T                                              |                         | PTS: 1                    | REF: 45                              |

8. The Number field size of <u>Double</u> allows globally unique identifiers that are used to identify replicas, replica sets, tables, records, and other objects. \_\_\_\_\_

ANS: F, Replication ID

|     | PTS:                                                                                               | 1                                     | REF:      | 46                       |           |                       |           |                                                 |
|-----|----------------------------------------------------------------------------------------------------|---------------------------------------|-----------|--------------------------|-----------|-----------------------|-----------|-------------------------------------------------|
| 9.  |                                                                                                    | ng conventions<br>nski/Reddick n      |           |                          |           |                       |           | e it further are called the                     |
|     | ANS:                                                                                               | T                                     |           |                          | PTS:      | 1                     | REF:      | 51                                              |
| 10. | Relati                                                                                             | onal databases                        | overco    | me the limitation        | ons of f  | lat file databas      | es        |                                                 |
|     | ANS:                                                                                               | T                                     |           |                          | PTS:      | 1                     | REF:      | 62                                              |
| 11. | In a or                                                                                            | ne-to-many rela                       | ationshi  | p, the <u>related</u> to | able is o | on the "one" si       | de of the | e relationship.                                 |
|     | ANS:                                                                                               | F, primary                            |           |                          |           |                       |           |                                                 |
|     | PTS:                                                                                               | 1                                     | REF:      | 62                       |           |                       |           |                                                 |
| 12. |                                                                                                    | · · · · · · · · · · · · · · · · · · · |           |                          |           |                       |           | natches many records in the in the first table. |
|     | ANS:                                                                                               | T                                     |           |                          | PTS:      | 1                     | REF:      | 64                                              |
| 13. | A dete                                                                                             | erminant is a fi                      | eld or co | ollection of fiel        | lds who   | se values deter       | mines t   | he value in another field.                      |
|     | ANS:                                                                                               | T                                     |           |                          | PTS:      | 1                     | REF:      | 72                                              |
| 14. | A(n) <u>s</u>                                                                                      | surrogate key is                      | s a prim  | ary key that de          | tails an  | obvious and ir        | nnate tra | nit of a record.                                |
|     | ANS:                                                                                               | F, natural                            |           |                          |           |                       |           |                                                 |
|     | PTS:                                                                                               |                                       | REF:      | 73                       |           |                       |           |                                                 |
| 15  |                                                                                                    |                                       |           |                          | nrimary   | v kev that is us      | ually in  | visible to users                                |
| 13. | A(n) <u>artificial</u> key is a computer-generated primary key that is usually invisible to users. |                                       |           |                          |           |                       |           |                                                 |
|     | ANS:                                                                                               | F, surrogate                          |           |                          |           |                       |           |                                                 |
|     | PTS:                                                                                               | 1                                     | REF:      | 73                       |           |                       |           |                                                 |
| MUL | TIPLE                                                                                              | СНОІСЕ                                |           |                          |           |                       |           |                                                 |
| 1.  | talking                                                                                            | phase inclug with users ab            |           |                          | eeds.     | a, researching design | missing   | and incomplete data, and                        |
|     |                                                                                                    | scovery                               |           |                          |           | collection            |           |                                                 |
|     | $\Delta NS$                                                                                        | R                                     | PTC.      | 1                        | REE.      | 25                    |           |                                                 |

| 2. | manage and organize                                                                       |                   | ting a database  | is to id | entify the that the organization needs to                                           |
|----|-------------------------------------------------------------------------------------------|-------------------|------------------|----------|-------------------------------------------------------------------------------------|
|    | <ul><li>a. databases</li><li>b. networks</li></ul>                                        |                   |                  |          | resources information                                                               |
|    | ANS: D                                                                                    | PTS:              | 1                | REF:     | 26                                                                                  |
| 3. | Oracle, ColdFusion,<br>a. DBMSs<br>b. SQLs                                                | Microso           | oft Access, and  | c.       | L are all 3NFs word processors                                                      |
|    | ANS: A                                                                                    | PTS:              | 1                | REF:     | 26                                                                                  |
| 4. | If two or more record referred to as                                                      | ds are st         | ored for the sar | me custo | omer without the mistake being realized, this is                                    |
|    | <ul><li>a. data duplication</li><li>b. data corruption</li></ul>                          |                   |                  |          | data mismanagement<br>data deletion                                                 |
|    | ANS: A                                                                                    | PTS:              | 1                | REF:     | 27                                                                                  |
| 5. | Data duplication can<br>a. manually edited<br>b. inaccessible                             | lead to           | data.            | c.<br>d. | inaccurate<br>encrypted                                                             |
|    | ANS: C                                                                                    | PTS:              | 1                | REF:     | 27                                                                                  |
| 6. | Which of the following telephone information a. Microsoft Power b. Microsoft Outloom      | on?<br>Point      | application tha  | c.       | Adobe Photoshop<br>both a and b                                                     |
|    | ANS: B                                                                                    | PTS:              | 1                | REF:     | 34                                                                                  |
| 7. | business?                                                                                 |                   | •                |          | pase expectation for the marketing department of a                                  |
|    | <ul><li>a. printing customer</li><li>b. using customer customer buying</li></ul>          | lata to g         |                  |          | monitoring staff development any of the above                                       |
|    | ANS: C                                                                                    | PTS:              | 1                | REF:     | 37                                                                                  |
| 8. | Which of the following department of a busing a. identifying poorbob. tracking the busing | ness?<br>-selling | items            |          | valuing the store's inventory determining profit and loss for individual sale items |
|    | ANS: A                                                                                    | PTS:              | 1                | REF:     | 37                                                                                  |
| 9. | During the planning and agree on project a. scope creep b. data redundancy                | specific          |                  | r to com |                                                                                     |
|    | ANS: A                                                                                    | PTS:              | 1                | REF:     | 38                                                                                  |

| 10. |                                           | is a sin  | gle characteris    |           | •                                                     |
|-----|-------------------------------------------|-----------|--------------------|-----------|-------------------------------------------------------|
|     | <ul><li>a. row</li><li>b. table</li></ul> |           |                    | c.        | record<br>field                                       |
|     |                                           |           |                    |           |                                                       |
|     | ANS: D                                    | PTS:      | 1                  | REF:      | 39                                                    |
| 11. | The values in each fi                     | eld in a  | table are collec   | ctively o | called a                                              |
|     | a. form                                   |           |                    |           | report                                                |
|     | b. data type                              |           |                    | d.        | record                                                |
|     | ANS: D                                    | PTS:      | 1                  | REF:      | 39                                                    |
| 12. | A database is a collect                   | ction of  | one or more _      | •         |                                                       |
|     | a. rows                                   |           |                    | c.        | fields                                                |
|     | b. tables                                 |           |                    | d.        | reports                                               |
|     | ANS: B                                    | PTS:      | 1                  | REF:      | 39                                                    |
| 13. | After identifying the                     | fields tl | nat describe the   | data th   | nat will be stored in the tables in the database, the |
|     | next step is to determ                    | nine the  | to assign          |           |                                                       |
|     | a. row                                    |           |                    |           | relation                                              |
|     | b. table                                  |           |                    | d.        | data type                                             |
|     | ANS: D                                    | PTS:      | 1                  | REF:      | 40                                                    |
| 14. | The data type is                          | s used to | o store long pas   | ssages o  | of data containing text and alphanumeric characters.  |
|     | a. Memo                                   |           |                    |           | AutoNumber                                            |
|     | b. Text                                   |           |                    | d.        | OLE Object                                            |
|     | ANS: A                                    | PTS:      | 1                  | REF:      | 40                                                    |
| 15. | The data type is                          | s used fo | or linked or em    | bedded    | objects that are created in another program.          |
|     | a. Import                                 |           |                    |           | OLE Object                                            |
|     | b. Lookup Wizard                          |           |                    | d.        | Hyperlink                                             |
|     | ANS: C                                    | PTS:      | 1                  | REF:      | 41                                                    |
| 16. |                                           | s used fo | or a field that le | ets you   | look up data in another table or in a list of values  |
|     | created for the field.                    |           |                    |           | OVE OF                                                |
|     | a. Hyperlink                              |           |                    |           | OLE Object                                            |
|     | b. Lookup Wizard                          |           |                    | a.        | AutoNumber                                            |
|     | ANS: B                                    | PTS:      | 1                  | REF:      | 40                                                    |
| 17. | The Text data type st                     | ores a r  | naximum of         | char      | racters.                                              |
|     | a. 64                                     |           |                    |           | 16,320                                                |
|     | b. 255                                    |           |                    | d.        | 64,000                                                |
|     | ANS: B                                    | PTS:      | 1                  | REF:      | 41                                                    |
| 18. | The Memo data type                        | stores a  | a maximum of       | ch        | aracters.                                             |
|     | a. 64                                     |           |                    |           | 2,040                                                 |
|     | b. 255                                    |           |                    | d.        | 64,000                                                |
|     | ANS: D                                    | PTS:      | 1                  | REF:      | 41                                                    |
| 19. | The Number data typ                       | e stores  | s numbers in a     | field co  | ntaining up to digits.                                |

|     | a. 6<br>b. 10                                                                                   |                                                                              | c.<br>d.                       | 15<br>25                                                                                                    |
|-----|-------------------------------------------------------------------------------------------------|------------------------------------------------------------------------------|--------------------------------|----------------------------------------------------------------------------------------------------|
|     | ANS: C                                                                                          | PTS: 1                                                                       | REF:                           | 42                                                                                                    |
| 20. | <ul><li>a. Currency</li><li>b. Money</li></ul>                                                  | ary data are assigned th                                                     | c.<br>d.                       | Number<br>Text                                                                                                    |
|     | ANS: A                                                                                          | PTS: 1                                                                       | REF:                           | 42                                                                                                    |
| 21. | By default, fields ass<br>a. mm/dd/yy<br>b. mm/dd/yyyy                                          | igned the Date/Time d                                                        | c.                             | e display values in the format  mm-dd-yy  mm-dd-yyyy                                                                                                    |
|     | ANS: B                                                                                          | PTS: 1                                                                       | REF:                           | 42                                                                                                    |
| 22. | The data type is each record. a. Number b. RecordNumber                                         | s a number automatica                                                        | c.                             | one one of the original of the original of the |
|     | ANS: D                                                                                          | PTS: 1                                                                       | REF:                           |                                                                                                    |
| 23. | The data type is or another application a. Lookup Wizard b. Hyperlink                           | _                                                                            | c.                             | n files that open in a Web browser, an e-mail client Memo AutoNumber                                                                                                    |
|     | ANS: B                                                                                          | PTS: 1                                                                       | REF:                           | 43                                                                                                    |
| 24. | <ul><li>a. Attachment</li><li>b. Memo</li></ul>                                                 | s new to Access 2007.                                                        |                                | all of the above                                                                                                    |
|     | ANS: A                                                                                          | PTS: 1                                                                       | REF:                           | 44                                                                                                    |
| 25. | The data type lea. Storage b. Memo                                                              | ets you store one or mo                                                      | ore files<br>c.<br>d.          | s for each record in the database.  Link  Attachment                                                                                                    |
|     | ANS: D                                                                                          | PTS: 1                                                                       | REF:                           | 44                                                                                                    |
| 26. | An Integer field has a a. 1 b. 2                                                                | a storage size of                                                            | byte(s).<br>c.<br>d.           | 3                                                                                                    |
|     | ANS: B                                                                                          | PTS: 1                                                                       | REF:                           | 46                                                                                                    |
| 27. | <ul><li>a. Discovery phase,</li><li>b. Plan the tables, n</li><li>c. Discovery phase,</li></ul> | , normalize the data, plaormalize the data, test<br>, plan the tables, norma | lan the<br>the dat<br>alize th | se steps in the database design process? tables, test the database using sample data abase using sample data, discovery phase e data, test the database using sample data phase, plan the tables, normalize the data                                                                                                    |
|     | ANS: C                                                                                          | PTS: 1                                                                       | REF:                           | 47                                                                                                    |

| 28. | A(n) key is a fican identify each reca. functional b. identification |                                                                  |                  | c.       | that creates a unique value in each record so you primary relationship |
|-----|----------------------------------------------------------------------|------------------------------------------------------------------|------------------|----------|------------------------------------------------------------------------|
|     | ANS: C                                                               | PTS:                                                             | 1                | REF:     | 48                                                                     |
| 29. | Object names cannot a. 16 b. 24                                      | exceed                                                           | characte         | c.       | 32<br>64                                                               |
|     | ANS: D                                                               | PTS:                                                             | 1                | REF:     | 51                                                                     |
| 30. | A is a question a. search b. report                                  | that you                                                         | ı ask about the  | c.       | ored in a database.<br>form<br>query                                   |
|     | ANS: D                                                               | PTS:                                                             | 1                | REF:     | 53                                                                     |
| 31. | Query results look si<br>a. report<br>b. form                        |                                                                  |                  | d.       | table<br>Web page                                                      |
|     | ANS: C                                                               | PTS:                                                             | 1                | REF:     | 53                                                                     |
| 32. | The table on which a a. base b. originating                          | query i                                                          | s based is calle | c.       | table. central native                                                  |
|     | ANS: A                                                               | PTS:                                                             | 1                | REF:     | 53                                                                     |
| 33. | The base table of a q a. display b. central ANS: D                   | uery is a                                                        |                  | c.       | focus<br>underlying                                                    |
|     | rs.l                                                                 |                                                                  |                  |          |                                                                        |
|     | Clinic ID Clinic Name Address 1 Address 2 City State Zip Phone Add N | 8989 Highv<br>P.O. Box 2<br>Cortez<br>CO<br>81321<br>(970) 322-5 | 311              | Close Fo |                                                                        |
| 34. | The accompanying f                                                   | igure sh                                                         | ows a            |          |                                                                        |
|     | <ul><li>a. report</li><li>b. form</li></ul>                          |                                                                  |                  | c.<br>d. | query<br>datasheet                                                     |
|     | ANS: B                                                               | PTS:                                                             | 1                | REF:     | 54                                                                     |

| 35. | The item in the acco       | mpanyii   | ng figure is | used to       | records in the database.                               |
|-----|----------------------------|-----------|--------------|---------------|--------------------------------------------------------|
|     | a. view                    |           |              | c.            | delete                                                 |
|     | b. add                     |           |              | d.            | any of the above                                       |
|     | ANS: D                     | PTS:      | 1            | REF:          | 54                                                     |
| 36. | The item like that in      | the acco  | ompanying    | figure pres   | ents an interface to                                   |
|     | a. enter data into ta      | ables     |              | c.            | build a query                                          |
|     | b. create tables           |           |              | d.            | add fields to a table                                  |
|     | ANS: A                     | PTS:      | 1            | REF:          | 62                                                     |
| 37. | In the query, d datasheet. | ata is se | lected from  | the table o   | n which the query is based and displayed in a          |
|     | a. action                  |           |              | c.            | crosstab                                               |
|     | b. select                  |           |              | d.            | base                                                   |
|     | ANS: B                     | PTS:      | 1            | REF:          | 53                                                     |
| 38. | A(n) query per             | forms a   | n action on  | the table or  | n which it is based.                                   |
|     | a. select                  |           |              | c.            | crosstab                                               |
|     | b. action                  |           |              | d.            | performance                                            |
|     | ANS: B                     | PTS:      | 1            | REF:          | 54                                                     |
| 39. | A(n) query per             | forms c   | alculations  | on the valu   | es in a field and displays the results in a datasheet. |
|     | a. crosstab                |           |              | c.            | select                                                 |
|     | b. action                  |           |              | d.            | calculation                                            |
|     | ANS: A                     | PTS:      | 1            | REF:          | 54                                                     |
| 40. | A provides a c             | ontrolle  | d method fo  | or users to o | open the objects in a database.                        |
|     | a. report                  |           |              | c.            | data access page                                       |
|     | b. switchboard             |           |              | d.            | query                                                  |
|     | ANS: B                     | PTS:      | 1            | REF:          | 55                                                     |
|     |                            |           |              |               |                                                        |

# Accounts Receivable

| Last Name | First Name | Balance |
|-----------|------------|---------|
| Aannastad | Anders     | \$82    |
| Cardenas  | Sonia      | \$80    |
| Cardenas  | Daniel     | \$80    |
| Cortez    | Jessica    | \$40    |
| Fernandes | Gloria     | \$90    |
| Gabel     | Maria      | \$40    |
| Hargus    | Christina  | \$30    |
| Hernandez | Josephina  | \$15    |
| Mercado   | Gina       | \$65    |
| Nguyen    | Steven     | \$20    |
| Prager    | Scott      | \$30    |
| Walters   | Adriana    | \$40    |
|           |            |         |

|     | Walters Ad                                                               | driana                                 | \$40                              |                                                                       |
|-----|--------------------------------------------------------------------------|----------------------------------------|-----------------------------------|-----------------------------------------------------------------------|
| 41. | The item in the accor<br>a printout or to be vio<br>a. table<br>b. query |                                        | c.                                | I presentation of data from a that is created as report either a or b |
|     | ANS: D                                                                   | PTS: 1                                 | REF:                              | 55                                                                    |
| 42. |                                                                          | in a datasheet like he one in the acco | e the one in the<br>ompanying fig | ne accompanying figure gure to add a new record                       |
|     | ANS: A                                                                   | PTS: 1                                 | REF:                              | 55                                                                    |
| 43. | The accompanying fi<br>a. form<br>b. datasheet<br>ANS: D                 | igure shows a PTS: 1                   | c.                                | query report 56                                                       |
| 44. | Microsoft has moved Web.                                                 | l toward Ser                           | rvices for sha                    | ring data on your company's local intranet or on the                  |
|     | a. Integrated                                                            |                                        |                                   | Data Access                                                           |
|     | b. SharePoint                                                            |                                        | d.                                | Macro                                                                 |
|     | ANS: B                                                                   | PTS: 1                                 | REF:                              | 56                                                                    |
| 45. | <ul><li>a. data access page</li><li>b. form</li></ul>                    | ·                                      | c.<br>d.                          | utomate certain database tasks. report macro                          |
|     | ANS: D                                                                   | PTS: 1                                 | REF:                              | 56                                                                    |
| 46. | A is an object t                                                         | hat contains instr                     | ructions to au                    | tomate a database task.                                               |

|         | <ul><li>a. switchboard</li><li>b. report</li></ul>     |                          |          | module<br>form                                                                |
|---------|--------------------------------------------------------|--------------------------|----------|-------------------------------------------------------------------------------|
|         | ANS: C                                                 | PTS: 1                   | REF:     | 57                                                                            |
| 47.     | Modules are written<br>a. SQL<br>b. VBA                |                          | c.<br>d. | HTML<br>JavaScript                                                            |
|         | ANS: B                                                 | PTS: 1                   | REF:     | 57                                                                            |
| 48.     | is the program a. SQL b. VBA                           | nming language f         |          | Office programs, including Access. HTML JavaScript                            |
|         | ANS: B                                                 | PTS: 1                   | REF:     | 57                                                                            |
| 49.     | <ul><li>a. simplex</li><li>b. flat file</li></ul>      |                          | c.<br>d. | formation is called a(n) database. relational open                            |
|         | ANS: B                                                 | PTS: 1                   | REF:     | 57                                                                            |
| 50.     | Professional relation unique values. a. relational     | nal database desi        |          | nt every table has a(n) key field that stores  number                         |
|         | b. identification                                      |                          | d.       | primary                                                                       |
|         | ANS: D                                                 | PTS: 1                   | REF:     | 59                                                                            |
| 51.     | A field is a field a. common b. relational             | eld that appears i       | c.       | tables and contains identical data to relate the tables joining corresponding |
|         | ANS: A                                                 | PTS: 1                   | REF:     | 60                                                                            |
| 52.     | <ul><li>a. identification</li><li>b. primary</li></ul> |                          | c.<br>d. | corresponding                                                                 |
|         | ANS: C                                                 | PTS: 1                   | REF:     | 60                                                                            |
| 53.     | display subset a. Forms b. Queries                     | s of data from th        | c.       | oonse to a command that asks a question. Switchboards Records                 |
|         | ANS: B                                                 | PTS: 1                   | REF:     | 62                                                                            |
| 54.     | A(n) specifies a. link b. join ANS: B                  | a relationship be PTS: 1 | c.       | and the properties of that relationship. hyperlink object                     |
| <i></i> |                                                        |                          |          |                                                                               |
| 33.     | <ul><li>a. many</li><li>b. one or many</li></ul>       | iationship, one r        |          | est table matches records in the related table.  zero, one, or many one       |

|     | ANS: C                                                  | PTS: 1             | REF:             | 62                                                                                                    |
|-----|---------------------------------------------------------|--------------------|------------------|----------------------------------------------------------------------------------------------------|
| 56. | In a one-to-many re<br>a. primary<br>b. join            | lationship, the _  | c.               | the "many" side of the relationship. number related                                                        |
|     | ANS: D                                                  | PTS: 1             | REF:             |                                                                                                    |
| 57. | table, and each reco<br>a. one-to-one<br>b. one-to-many |                    | table matches c. | e first table matches many records in the second many records in the first table. many-to-one many-to-many |
|     | ANS: D                                                  | PTS: 1             | REF:             | 64                                                                                                    |
| 58. | When a field does n<br>a(n) value.                      | ot contain a valu  | e, either becau  | ise that value is unknown or inapplicable, it is called                                                    |
|     | a. void                                                 |                    | c.               | null                                                                                                    |
|     | b. empty                                                |                    | d.               | redundant                                                                                                  |
|     | ANS: C                                                  | PTS: 1             | REF:             | 65                                                                                                    |
| 59. | Including a primary                                     | key field in a tal | ble ensures      |                                                                                                    |
|     | a. entity integrity                                     |                    | _                | data redundancy                                                                                            |
|     | b. a flat file databa                                   | ase                | d.               | data duplication                                                                                           |
|     | ANS: A                                                  | PTS: 1             | REF:             | 65                                                                                                    |
| 60. |                                                         |                    |                  | a DBMS to prevent records from being orphaned if record in a table that has matching records in            |
|     | a. Join                                                 |                    |                  | Primary                                                                                                    |
|     | b. Referential                                          |                    | d.               | Relational                                                                                                 |
|     | ANS: B                                                  | PTS: 1             | REF:             | 67                                                                                                    |
| 61. | When a primary key not, records can bed                 |                    | ne table but th  | e corresponding foreign keys in the related table are                                                      |
|     | a. orphaned                                             |                    | c.               | childless                                                                                                  |
|     | b. widowed                                              |                    | d.               | unrelated                                                                                                  |
|     | ANS: A                                                  | PTS: 1             | REF:             | 66                                                                                                    |
| 62. |                                                         | key value so that  |                  | e the option to updates, which permits a user utomatically updates the appropriate foreign key             |
|     | <ul><li>a. cascade</li><li>b. direct</li></ul>          |                    |                  | deliver<br>relate                                                                                          |
|     | ANS: A                                                  | PTS: 1             | REF:             |                                                                                                    |
| 63. | A(n) anomaly                                            | occurs when a u    | ser deletes dat  | a from a database and unintentionally deletes the                                                          |
|     | only occurrence of                                      |                    | atabase.         |                                                                                                    |
|     | <ul><li>a. update</li><li>b. deletion</li></ul>         |                    |                  | append purging                                                                                             |
|     |                                                         |                    | u.               | r 0 0                                                                                                    |

ANS: B PTS: 1 REF: 70

|      | A                    | B          | C                                                                                                    | D          | E.                          | F                                                                                                    | G               | Н     |
|------|----------------------|------------|----------------------------------------------------------------------------------------------------|------------|-----------------------------|----------------------------------------------------------------------------------------------------|-----------------|-------|
| 10 5 | SSN (Last 4) First N | ame Last   | Name                                                                                                    | Birthdate  | Address                     | City                                                                                                    | State           | ZIP   |
| 2    | 2243 Ander           | Aan        | nastad                                                                                                    | 9/11/1974  | 623 South Hampton Way       | Farmington                                                                                                    | NM .            | 87499 |
| 3    | 0979 Geoffr          | ey Bae:    | t                                                                                                    | 12/31/2001 | 1233 Myrna Place            | Kirtland                                                                                                    | NM              | 87417 |
| 4    | 2943 Rose            | Baes       | Z.                                                                                                    | 4/12/1970  | 1233 Myrna Place            | Aneth                                                                                                    | UT              | 84510 |
| 5    | 1064 Sonia           | Caro       | fenas -                                                                                                    | 4/12/1968  | 116 North Adams Street      | Chinle                                                                                                    | AZ              | 86503 |
| 6    | 1329 Daniel          | Caro       | ienas                                                                                                    | 5/12/2002  | 620 East Empire Street      | Kayenta                                                                                                    | AZ              | 86033 |
| 7    | 1329 Danny           | Card       | fenas                                                                                                    | 5/12/2002  | 620 East Empire Street      | Kayenta                                                                                                    | AZ              | 86033 |
| 8    | 2797 Jessica         | Cort       | iez                                                                                                    | 8/13/1978  | 912 North Hampton Avenue    | Yellow Jacket                                                                                                    | CO              | 81335 |
| 9.   | 0424 Gaetar          | io Fera    | 100                                                                                                    | 7/4/1946   | 1102 Jackson Street         | Lewis                                                                                                    | CO              | 81327 |
| 10   | 1422 Chloe           | Fera       | 100                                                                                                    | 6/1/1946   | 403 North Madison Street    | Flora Vista                                                                                                    | NM              | 87415 |
| 11   | 1689 Gloria          | Ferr       | nandes                                                                                                    | 5/1/1979   | 307 Memorial Drive          | Kirtland                                                                                                    | NM              | 87417 |
| 12   | 2215 Maria           | Gab        | el                                                                                                    | 8/12/1980  | 9411 Clarkston Avenue       | Aneth                                                                                                    | UT              | 84510 |
| 13   | 2197 Christi         | na Harg    | gus                                                                                                    | 2/14/1998  | 1645 Johnny Cake Ridge Road | Kayenta                                                                                                    | AZ              | 86033 |
| 14   | 1395 Joseph          | ina Hen    | nandez                                                                                                    | 6/30/1978  | 1309 Mesa Avenue            | Shiprock                                                                                                    | NM              | 87420 |
| 15   | 1486 Oksani          | a Laps     | shina                                                                                                    | 4/29/1957  | 133 South Washington        | Dolores                                                                                                    | CO              | 81323 |
| 16   | 0975 Isabel          | Lope       | ez                                                                                                    | 8/30/1949  | 633 Empire Street           | Flora Vista                                                                                                    | NM              | 87415 |
| 17   | 1068 Gina            | Mer        | cado                                                                                                    | 6/17/1979  | 755 Cherry Street           | Pfeasant View                                                                                                    | co              | 81331 |
| 18   | 2253 Steven          | Ngu        | yen                                                                                                    | 10/12/1976 | 1322 East Fairmont Street   | Montezuma Creek                                                                                                    | UT              | 84534 |
| 19   | 0846 Scott           | Prag       | ger                                                                                                    | 8/27/1951  | 11259 Road 22               | Dolores                                                                                                    | CO              | 81323 |
| 20   | 1166 Ted             | Sabi       | us                                                                                                    | 12/11/1954 | 620 East Empire Street      | Kayenta                                                                                                    | AZ              | 86033 |
| 21   | 3623 Kimbe           | rley Scho  | altz                                                                                                    | 1/16/1969  | 1155 NE Highland Parkway    | Shiprock                                                                                                    | NM .            | 87420 |
| 22   | 3869 Adrian          | a Wat      | ters                                                                                                    | 4/22/1963  | 56 East Pioneer Road        | Lewis                                                                                                    | co              | 81327 |
|      | H 4Corners Cust      | omers (12) | Contract of the Contract of the Contract of th | -          | 180                         | - The state of the state of the | married William |       |

|     | 20<br>21<br>22<br>H + + | 1166 Ted<br>3623 Kimberley<br>3869 Adriana<br>H 4Corners Customers | Sabus<br>Schultz<br>Walters | 12/11/1954 620 East Em<br>1/16/1969 1155 NE Hig<br>4/22/1963 56 East Pior | hland Parkway   | Kayenta<br>Shiprock<br>Lewis                                   | AZ<br>NM<br>CO | 86033<br>87420<br>81327 |            |         |
|-----|-------------------------|--------------------------------------------------------------------|-----------------------------|---------------------------------------------------------------------------|-----------------|----------------------------------------------------------------|----------------|-------------------------|------------|---------|
| 64. | figure<br>a. w          |                                                                    |                             |                                                                           | or updat<br>c.  | in a database lil<br>es records erron<br>redundant<br>orphaned |                | own in the              | e accompa  | nying   |
|     | ANS:                    | C                                                                  | PTS:                        | 1                                                                         | REF:            | 70                                                             |                |                         |            |         |
| 65. | of oth                  | er data.                                                           | occurs w                    | hen a user car                                                            | c.              | data to a databa<br>addition<br>insertion                      | ase unless     | it is prec              | eded by th | e entry |
|     | ANS:                    | D                                                                  | PTS:                        | 1                                                                         | REF:            | 71                                                             |                |                         |            |         |
| 66. | analyz<br>a. pa         |                                                                    |                             |                                                                           | ey need t<br>c. | stand depe<br>to be split into s<br>functional<br>flexible     |                |                         | will help  | you     |
|     | ANS:                    | С                                                                  | PTS:                        | 1                                                                         | REF:            | 71                                                             |                |                         |            |         |
| 67. | a. cc                   | _ is a field or<br>ollaborator<br>atrix                            | collectio                   | n of fields who                                                           | c.              | e sets the value<br>filter<br>determinant                      | in another     | field.                  |            |         |
|     | ANS:                    | D                                                                  | PTS:                        | 1                                                                         | REF:            | 72                                                             |                |                         |            |         |
| 68. | a. m                    | a field contai<br>ultivariate<br>aseline                           | ns more                     | than one value                                                            | c.              | lled a(n) g<br>indexed<br>repeating                            | roup.          |                         |            |         |
|     | ANS:                    | D                                                                  | PTS:                        | 1                                                                         | REF:            | 74                                                             |                |                         |            |         |
| 69. | chose                   | key is a in to do so.                                              | field or c                  | ollection of fie                                                          |                 | could function a                                               | as the prin    | nary key,               | but was n  | ot      |
|     |                         | rtificial                                                          |                             |                                                                           | d.              | foreign                                                        |                |                         |            |         |

|     | ANS: A                                                              | PTS:        | 1                 | REF:     | 78                |            |                                                          |
|-----|---------------------------------------------------------------------|-------------|-------------------|----------|-------------------|------------|----------------------------------------------------------|
| 70. | A(n) depende<br>a. transitive<br>b. dependent                       | ency occu   | rs between two    |          | indexed           | re both de | ependent on a third field.                               |
|     | ANS: A                                                              | PTS:        | 1                 | REF:     | 78                |            |                                                          |
|     | Case-Based Critic                                                   | al Think    | ing Questions     |          |                   |            |                                                          |
|     |                                                                     | she will u  |                   |          |                   |            | or a quick primer on some of has offered to give her the |
| 71. | Penny knows that i<br>name. Meredith inf<br>a. fields<br>b. records |             |                   | use the  |                   |            | are referred to by a common these items.                 |
|     | ANS: A                                                              | PTS:        | 1                 | REF:     | 39                | TOP:       | Critical Thinking                                        |
| 72. | she should refer to a. record b. column                             | this colle  | ction as a        | c.<br>d. | database<br>table |            | Meredith informs Penny that                              |
|     | ANS: D                                                              | PTS:        | 1                 | REF:     | 39                | TOP:       | Critical Thinking                                        |
| 73. | Penny is confused synonym for                                       | by Mered    | ith's use of the  | term co  | olumn. Mereo      | dith infor | ms Penny that column is a                                |
|     | <ul><li>a. row</li><li>b. field</li></ul>                           |             |                   | c.<br>d. | relation<br>table |            |                                                          |
|     | ANS: B                                                              | PTS:        | 1                 | REF:     | 39                | TOP:       | Critical Thinking                                        |
| 74. | Penny has collected refer to this groupin a. valence                |             | e fields for a gi |          |                   | er. Mered  | lith uses the term to                                    |
|     | <ul><li>a. valence</li><li>b. column</li></ul>                      |             |                   |          | record relation   |            |                                                          |
|     | ANS: C                                                              | PTS:        | 1                 | REF:     | 39                | TOP:       | Critical Thinking                                        |
| 75. | Meredith uses the t simply a synonym                                |             | . Penny question  | ons the  | term until Me     | eredith in | forms Penny that this is                                 |
|     | <ul><li>a. relation</li><li>b. database</li></ul>                   | - 52 140101 |                   |          | entity<br>record  |            |                                                          |
|     | ANS: A                                                              | PTS:        | 1                 | REF:     | 39                | TOP:       | Critical Thinking                                        |

# **Case-Based Critical Thinking Questions**

Case 2

is struck by how many different data types he will be using. He turns to his friend Giovanni for a quick refresher on each of the data types and which one is most germane to a particular need. 76. Which of the following data types does Giovanni suggest that Dan use when he is adding a field to record the cost of a particular service rendered? a. Monetary c. Number b. Currency d. AutoNumber ANS: B PTS: 1 REF: 40 TOP: Critical Thinking 77. Dan has a field that indicates whether or not a particular vendor is an bonded agent. Which of the following data types does Giovanni say is a good match for this need? a. Binary c. Yes/No b. Integer d. Lookup Wizard ANS: C PTS: 1 **REF:** 40 TOP: Critical Thinking 78. For each of his vendors, Dan wants to be able to attach a PDF of the contract signed with each. Which of the following can Giovanni NOT suggest to Dan as a way to satisfy this need? a. Attach the contracts to the database using the OLE data type. b. Post the contracts on the Web and use the Hyperlink data type to link to the Web page. c. Attach the contracts to the database using the Attachment data type. d. Link the contracts to the database using the Lookup Wizard. ANS: D PTS: 1 REF: 41 TOP: Critical Thinking 79. Dan wants to be able to capture long text descriptions about the services available from a particular vendor. Which of the following data types is a match for this need, according to Giovanni? a. Memo c. Attachment b. Text d. OLE Object ANS: A PTS: 1 REF: 40 TOP: Critical Thinking 80. Dan wants to track inventory expiration dates in his database. Which of the following data types works for this need, according to Giovanni? a. Number c. Date/Time b. Text d. both a and c TOP: Critical Thinking ANS: C PTS: 1 REF: 40 **COMPLETION** 1. Gathering all existing data, researching missing and incomplete data, and talking with users about their data output needs are all tasks involved in the phase. ANS: discovery

PTS: 1

**REF: 25** 

As Dan creates a new table for the database he is building to track the budget for his small business, he

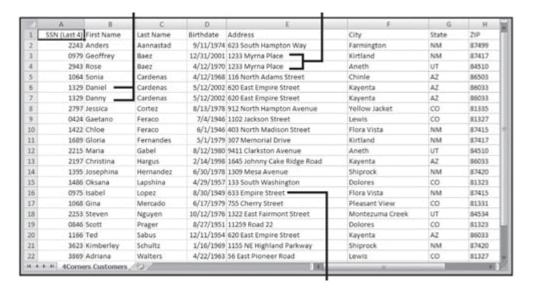

| 2. | In the accompanying figure, the fact that there are two records for people v | with the last name Baez, and |
|----|------------------------------------------------------------------------------|------------------------------|
|    | both people share the same address shows an example of data                  | ·                            |

ANS: redundancy

PTS: 1 REF: 29

3. In the customer data shown in the above figure, the records of Daniel Cardenas and Danny Cardenas show an example of data \_\_\_\_\_\_.

ANS: duplication

PTS: 1 REF: 30

4. If the addresses of customers already exist in another worksheet, the address data for each customer in the accompanying figure is \_\_\_\_\_\_.

ANS: redundant

PTS: 1 REF: 32

| tblCustomer |          |         |     |           |     |     |  |  |  |
|-------------|----------|---------|-----|-----------|-----|-----|--|--|--|
|             | CustID   | FirstNo | ame | LastNo    | ame |     |  |  |  |
|             | 18       | Anders  |     | Aannestad |     |     |  |  |  |
|             | 27       | Byron   |     | Buescher  |     |     |  |  |  |
|             | 113      | John    |     | Kohlme    | tz  |     |  |  |  |
|             |          |         |     |           |     |     |  |  |  |
|             | tblRx    |         |     |           |     |     |  |  |  |
|             | Prescrip | otionID | UP  | N         | Cus | tID |  |  |  |
|             | 60       | 366     |     | 18        |     |     |  |  |  |
|             | 2        | 828     | 3   | 18        | 3   |     |  |  |  |
|             | 123      |         | 852 | )         | 27  |     |  |  |  |

| 5. | In the accompanying figure, "CustID" and "FirstName" are examples of                                                                                                    |
|----|----------------------------------------------------------------------------------------------------|
|    | ANS: fields                                                                                                    |
|    | PTS: 1 REF: 39                                                                                                    |
| 6. | In the accompanying figure, the entity identified by a CustID of "113" is referred to as a(n)                                                                                |
|    | ANS: record row                                                                                                    |
|    | PTS: 1 REF: 39                                                                                                    |
| 7. | In the accompanying figure, "FirstName" is an example of a(n)                                                                                                    |
|    | ANS: field column                                                                                                    |
|    | PTS: 1 REF: 39                                                                                                    |
| 8. | When a database contains related tables through fields that contain identical data, like the CustID fields in the accompanying figure, the database is called a(n) database. |
|    | ANS: relational                                                                                                    |
|    | PTS: 1 REF: 40                                                                                                    |
| 9. | A(n) determines how to store the data in the field.                                                                                                    |

|     | ANS:           | data type        |                |                                                                                                    |
|-----|----------------|------------------|----------------|----------------------------------------------------------------------------------------------------|
|     | PTS:           | 1                | REF:           | 40                                                                                                    |
| 10. | The _          |                  |                | _ data type is used to store numbers that are used in calculations.                                           |
|     | ANS:           | Number           |                |                                                                                                    |
|     | PTS:           | 1                | REF:           | 40                                                                                                    |
| 11. | The _          |                  |                | _ data type is used to store monetary values.                                                                 |
|     | ANS:           | Currency         |                |                                                                                                    |
|     | PTS:           | 1                | REF:           | 40                                                                                                    |
| 12. |                |                  |                | _ data type is used for a field value that is limited to yes or no, on or off,                                |
|     | and tru        | ue or false valu | es.            |                                                                                                    |
|     | ANS:           | Yes/No           |                |                                                                                                    |
|     | PTS:           | 1                | REF:           | 40                                                                                                    |
| 13. |                |                  |                | _ data type is used to store text that contains a hyperlink to an Internet or                                 |
|     | file lo        | cation.          |                |                                                                                                    |
|     | ANS:           | Hyperlink        |                |                                                                                                    |
|     | PTS:           | 1                | REF:           | 41                                                                                                    |
| 14. |                | nked or embed    |                | _ data type is used to identify files that are created in another program and the database.                   |
|     | ANS:           | OLE object       |                |                                                                                                    |
|     | PTS:           | 1                | REF:           | 41                                                                                                    |
| 15. | In the display | yed in a datash  | eet.           | query, data is selected from the table on which the query is based and                                        |
|     | ANS:           | select           |                |                                                                                                    |
|     | PTS:           | 1                | REF:           | 53                                                                                                    |
| 16. | A(n) _ provid  | es a controlled  | method         | is a form that might be displayed when you open a database and d for users to open the objects in a database. |
|     | ANS:           | switchboard      |                |                                                                                                    |
|     | PTS:           | 1                | REF:           | 55                                                                                                    |
| 17. | A field        | that appears i   | n two o<br>fie | r more tables and contains identical data to relate the tables is called a(n) ld.                             |

|     | ANS:   | common          |          |                                                                                                    |
|-----|--------|-----------------|----------|----------------------------------------------------------------------------------------------------|
|     | PTS:   | 1               | REF:     | 60                                                                                                    |
| 18. | Repor  | ts produce prin | touts of | data pulled from tables or                                                                                                    |
|     | ANS:   | queries         |          |                                                                                                    |
|     | PTS:   | 1               | REF:     | 62                                                                                                    |
| 19. |        |                 |          | a guarantee that there are no duplicate records in a table, that each record is<br>key field contains null values.                            |
|     | ANS:   | Entity integrit | y        |                                                                                                    |
|     | PTS:   | 1               | REF:     | 65                                                                                                    |
| 20. | key in |                 |          | egrity is the rule that if the foreign key in one table matches the primary lues in the foreign key must match the values in the primary key. |
|     | ANS:   | Referential     |          |                                                                                                    |
|     | PTS:   | 1               | REF:     | 65                                                                                                    |
|     |        |                 |          |                                                                                                    |

### **MATCHING**

Identify the letter of the choice that best matches the phrase or definition.

a. OLE Object data type
b. form
c. field
data type
data type
database
duery
macro
report
table
g. data type
h. Memo data type
i. database
j. macro
k. record
l. switchboard

- 1. A single characteristic of an entity.
- 2. Consists of the values in each field in a table.
- 3. A collection of fields that describe one entity, such as a person, place, thing, or idea.
- 4. A collection of one or more tables.
- 5. Determines how to store the data in the field.
- 6. Used to identify files that are created in another program and then linked or embedded in the database.
- 7. Used to store long passages of data containing text and alphanumeric characters.
- 8. A question that you ask about the data stored in a database.
- 9. Used to view, add, delete, update, and print records in the database.
- 10. A formatted presentation of data from a table or query that is created as a printout or to be viewed on screen.
- 11. A form that might be displayed when you open a database and provides a controlled method for users to open the objects in a database.
- 12. A set of instructions that you specify to automate certain database tasks.

| 1. | ANS: | C | PTS: | 1 | REF: | 39 |
|----|------|---|------|---|------|----|
| 2. | ANS: | K | PTS: | 1 | REF: | 39 |
| 3. | ANS: | F | PTS: | 1 | REF: | 39 |

4. ANS: I PTS: 1 **REF: 39** 5. ANS: G PTS: 1 REF: 40 6. ANS: A PTS: 1 REF: 41 7. ANS: H PTS: 1 REF: 40 8. ANS: D PTS: 1 **REF: 53** 9. ANS: B PTS: 1 **REF: 54** 10. ANS: E **REF: 55** PTS: 1 11. ANS: L PTS: 1 **REF: 55** 12. ANS: J PTS: 1 **REF: 56** 

### **ESSAY**

1. Discuss the problems with the process of logging prescriptions using the current system at 4Corners Pharmacy.

### ANS:

Don sees some very serious problems with the current process of logging prescriptions using this system. First, there is no method to control the duplication of data. If a customer fills three prescriptions on the same day, there will be three rows in the worksheet—one row for each prescription filled. The name, address, and phone number can vary in each of these three rows because there is no built-in method in a worksheet to prevent this problem from occurring. It is possible to have similar variances in the doctor's name, address, clinic affiliation, and phone number. Second, data is difficult to track and aggregate. For example, because the pharmacy creates new worksheets for each day's prescriptions, pharmacists would need to know the original fill date for a prescription to find out how many refills the doctor authorized. Aggregating data by customer, doctor, or drug would also be difficult.

PTS: 1 REF: 32|33 TOP: Critical Thinking

2. Discuss the reasons why it is essential to choose the appropriate data type for each field in a table.

### ANS:

Choosing the appropriate data type for each field in a table is essential for two reasons. First, it helps store the correct data in the correct format while using the least amount of space. Second, it eases data entry and interactivity with data because choosing certain data types results in user-friendly interactive features, such as drop-down menus, check boxes, and hyperlinks. Choosing the appropriate data type also lets you correctly manipulate the data.

PTS: 1 REF: 44 TOP: Critical Thinking

3. Discuss the three goals of normalization.

### ANS:

Normalization has three goals. First, normalization reduces the space required to store data by eliminating duplicate data in the database (with the exception of duplicate data in the foreign key fields). Second, normalization reduces inconsistent data in the database by storing data only once, thereby reducing the chance of typographical, spelling, and transposition errors and other inconsistent data possible in flat file databases. Finally, normalization reduces the chance of deletion, update, and insertion anomalies.

PTS: 1 REF: 70 TOP: Critical Thinking